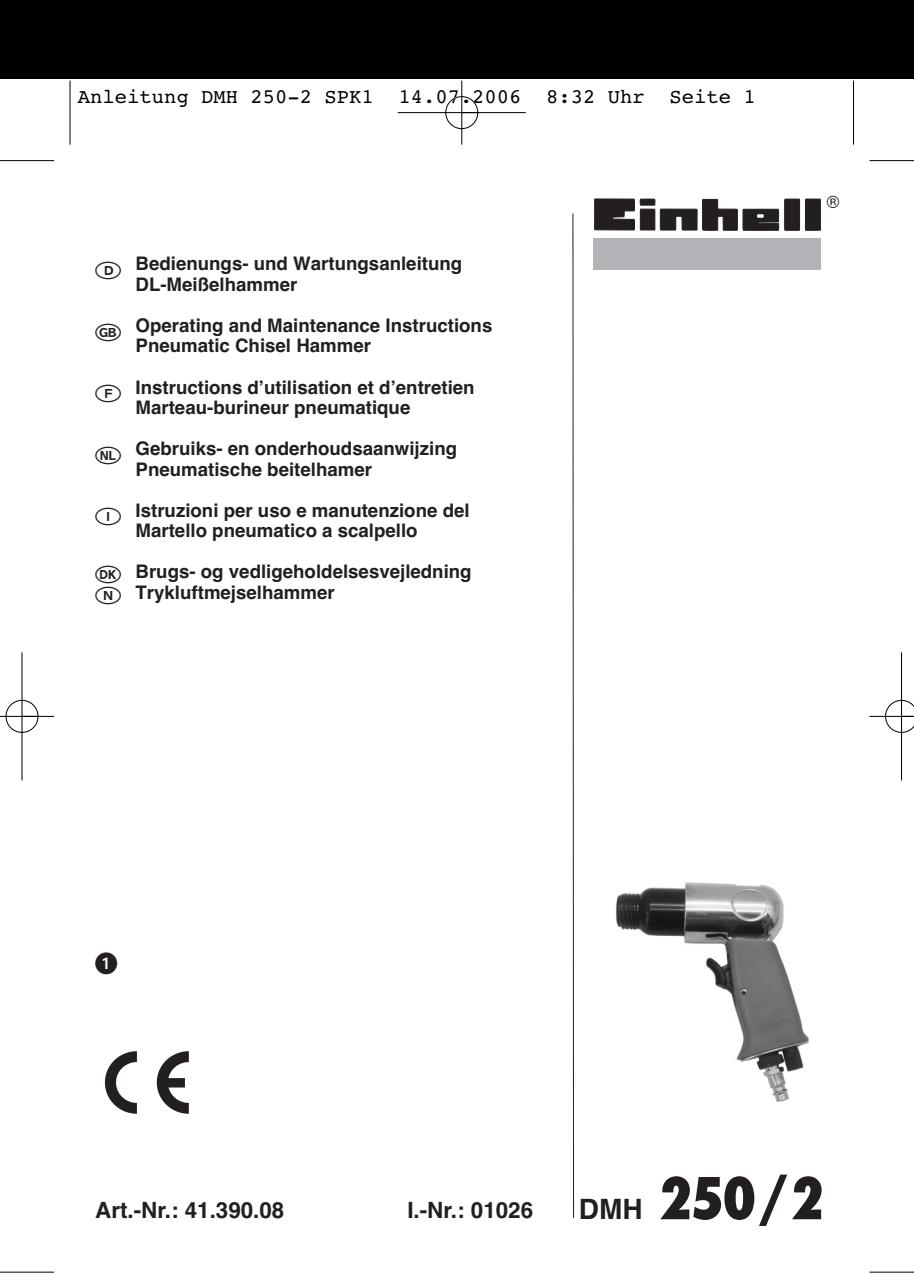

- Bitte Seite 2 ausklappen
- $\mathbb{Z}$   $\oplus$  Please pull out pages 2
- Veuillez ouvrir les pages 2
- Aprire le pagine dalle 2
- Gelieve bladzijden 2 te ontvouven
- Fold siderne 2 ud

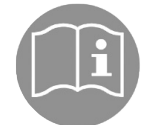

 $\mathscr{D}$ 

Gebrauchsanweisung beachten!<br>Follow the operating instructions<br>Veuillez respecter les indications du mode d'emploi<br>Gebruiksaanwijzing in acht nemen<br>Osservate le istruzioni per l'uso<br>Bemærk anvisningerne i betjeningsvejledn

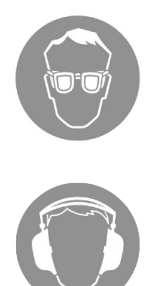

2

**Schutzbrille tragen! Wear safety goggles Utilisez des lunettes de protection Veiligheidsbril dragen Usate gli occhiali protettivi Bær øjenværn**

**Gehörschutz tragen! Wear ear muffs! Porter une protection de l'ouïe ! Gehoorbeschermer dragen Portare cuffie antirumore! Bær høreværn**

## Verehrter Kunde,

bevor Sie den Meißelhammer das erste Mal in Betrieb nehmen, lesen Sie bitte die Anleitung und beachten Sie die Bedienungs- und Wartungshinweise für den Betrieb. Bewahren Sie diese Anleitung bitte immer bei dem Gerät auf.

## **1. Technische Daten**

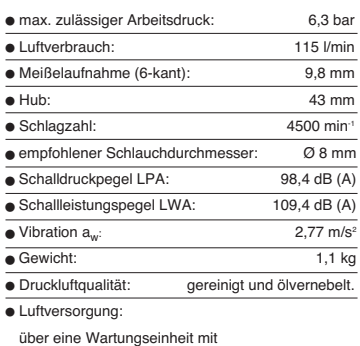

Filterdruckminderer und Nebelöler.

- Leistungsgröße des Kompressors: Fülleistung des Kompressors: ca. 250 l/min
- das entspricht einer Motorleistung von 2,2 kW. Einstellwerte für das Arbeiten:
- Eingestellter Arbeitsdruck am Druckminderer oder Filterdruckminderer 6 bar.

## **Beachten Sie:**

**Tragen Sie beim Arbeiten mit dem Meißelhammer die erforderliche Schutzkleidung, insbesondere Schutzbrille, Gehörschutz und Schutzhand-**

**schuhe. Beachten Sie die Sicherheitsbestimmungen.**

## **2. Abbildung**

- 
- 1 Abzughebel 2 Luftregulierschraube
- 3 Zylinder 4 Spannfeder
- 

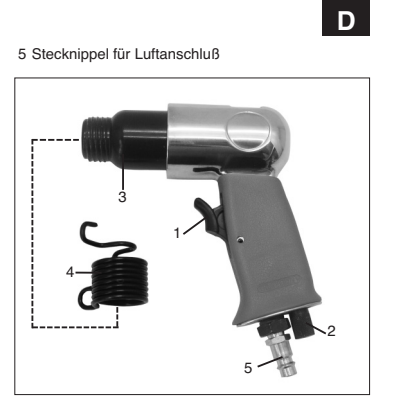

## **3. Bestimmungsgemäße Verwendung**

Der Meißelhammer ist ein druckluftbetriebenes Werkzeug für den vielseitigen Einsatz. Er eignet sich z. B. für Schlitzarbeiten, zum Abschlagen von Fliesen oder Außenputz, für Mauerdurchbrüche, zum Trennen oder Schneiden von Blechen und zum Abschlagen von Bolzen und Nieten.

Die Abluft tritt am Gehäuse nach vorne aus.

Reparaturen und Service nur von autorisierten Fachwerkstätten ausführen lassen.

## **Beachten Sie!**

**Zu geringe Schlauch-Innendurchmesser und zu lange Schlauchleitung führen zu Leistungsverlust am Gerät.**

## **4. Sicherheitshinweise**

Schützen Sie sich und Ihre Umwelt durch geeignete Vorsichtsmaßnahmen vor Unfallgefahren.

Meißelhammer nicht zweckentfremden.

- Vorsicht bei brennbaren Materialien, Funkenschlag kann entstehen.
- Druckluftwerkzeuge vor Kindern sichern.<br>● Nur ausgeruht und konzentriert zu Werke gehen.<br>● Druckluftanschluß nur über eine Schnellver-
- 
- 
- schlußkupplung ausführen. Arbeitsdruckeinstellung muß über einen Druckminderer erfolgen.

# **D**

- Als Energiequelle keinen Sauerstoff oder brenn-
- bare Gase verwenden. Nie bei voller Leerlaufdrehzahl unbelastet laufen
- lassen Vor Störungsbeseitigung und Wartungsarbeiten Gerät von der Druckluftquelle trennen. Nur Original-Ersatzteile verwenden.
- 
- Tragen Sie beim Arbeiten mit dem Meißelhammer die erforderliche Schutzkleidung, insbesondere Schutzbrille, Gehörschutz und Schutzhandschuhe.

## **5. Inbetriebnahme**

Schrauben Sie den mitgelieferten Stecknippel in den Luftanschluß, nachdem Sie zuvor 2-3 Lagen Dichtband auf das Gewinde aufgewickelt haben. Stecken Sie den gewünschten Meißel in die Sechskantaufnahme des Meißelhammers ein. Schieben Sie die Spannfeder über den Meißel Drehen Sie die Spannfeder auf das Gewinde des Zylinders bis zum Anschlag fest. Halten Sie dabei die Spannfeder am vorderen Haltebügel. Schließen Sie den Meißelhammer an einen leistungsgerechten Kompressor bzw. Druckluftnetz an. Benutzen Sie dazu einen flexiblen Druckluftschlauch (Ø 8 mm innen) mit Schnellkupplung. Achten Sie darauf, daß die Luftregulierschraube (2) geöffnet ist. Führen Sie den Meißelhammer an das zu bearbeitende Objekt heran. Durch Betätigen des Abzughebels (1) wird der Meißelhammer in Betrieb genommen.

Zum Wechseln des Meißels trennen Sie das Gerät von der Druckluftquelle. Drehen Sie die Spannfeder, indem Sie diese am hinteren Bügel halten, vom Zylinder des Meißelhammers. Jetzt kann der Meißel, wie oben beschrieben, gewechselt werden. Von Zeit zu Zeit sollte der Meißelschaft leicht mit normalem Schmierfett eingefettet werden.

## **6. Wartung und Pflege**

Die Einhaltung der hier angegebenen Wartungshinweise sichert für dieses Qualitätsprodukt eine lange Lebensdauer und einen störungsfreien

Betrieb zu. Reinigen Sie das Gerät gründlich und sofort nach der Arbeit.

Für eine dauerhafte einwandfreie Funktion Ihres Meißelhammers ist eine regelmäßige Schmierung Voraussetzung. Verwenden Sie hierfür nur spezielles Werkzeugöl.

4

Folgende Möglichkeiten stehen Ihnen in Sachen Schmierung zur Auswahl:

## **6.1 über einen Nebelöler** Eine komplette Wartungseinheit beinhaltet einen

Nebelöler und ist am Kompressor angebracht.

### **6.2 von Hand**

Ist bei Ihrer Anlage weder eine Wartungseinheit noch ein Leitungsöler vorhanden, so müssen vor jeder Inbetriebnahme des Druckluft-Werkzeuges 3-5 Tropfen Öl in den Druckluftanschluß gegeben werden. Ist das Druckluftwerkzeug mehrere Tage außer Betrieb, müssen Sie vor dem Einschalten 5-10 Tropfen Öl in den Druckluftanschluß geben.

Lagern Sie Ihr Druckluftwerkzeug nur in trockenen Räumen.

## **7. Zubehör**

Spezialöl für Druckluftwerkzeuge 500 ml Art:-Nr. 41.383.10

## **8. Von der Garantie ausgeschlossen**

## **sind:**

- Verschleißteile
- 
- Schäden durch unzulässigen Arbeitsdruck. Schäden durch nicht aufbereitete Druckluft. Schäden, hervorgerufen durch unsachgemäßen Gebrauch oder Fremdeingriff.

## **9. Ersatzteilbestellung**

Bei der Ersatzteilbestellung sollten folgende<br>Angaben gemacht werden:<br>● Typ des Gerätes

- - Artikelnummer des Gerätes
- -
- Ident- Nummer des Gerätes Ersatzteil- Nummer des erforderlichen Ersatzteils -Aktuelle Preise und Infos finden Sie unter www.iscgmbh.info

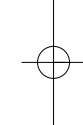

## Dear Customer,

Before you use the chisel hammer for the first time, please read these instructions and note the information for the tool's operation and maintenance. Always keep this manual with the tool.

## **1. Technical data**

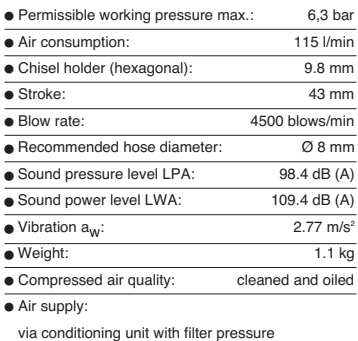

reducer and mist oiler

Compressor capacity :

approx. 250 l/min equivalent to a motor rating of 2.2 kW.

 $\bullet$  Work settings:

6 bar working pressure set at the pressure

reducer or filter pressure reducer

## **Please note:**

When working with the chisel hammer, be sure to<br>wear the necessary protective clothing,<br>particularly goggles, ear-muffs and safety gloves.<br>Observe the safety regulations.

## **2. Illustration**

- 
- 1 trigger lever 2 air regulating screw 2 air reguli<br>3 cylinder<br>4 clamping
- 
- 4 clamping spring 5 plug-in nipple for air supply

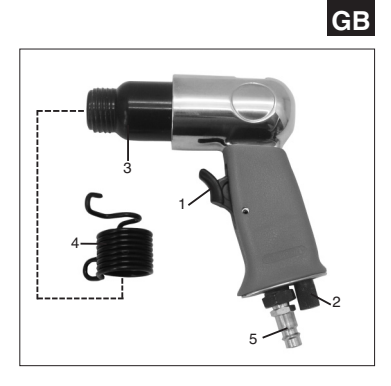

## **3. Proper use**

The chisel hammer is a pneumatic tool for general use. It can be used, for example, to cut grooves, to remove tiles or plaster, to knock holes through walls, to cut metal sheet and plate, and to knock off bolts and rivets.

The exhaust air leaves the housing to the front.

Repairs and maintenance work are to be carried out only by authorized specialist workshops. **Please note!**

**The power of the tool will be reduced if you use a hose that has too small an inner diameter or which is too long.**

## **4. Safety regulations**

Take suitable precautions to protect yourself and your environment from potential hazards.

- Never put the chisel hammer to any use other than that intended. Be careful with combustible materials. Sparks may
- be caused by impact. Keep pneumatic tools safe from children.
- Always concentrate while you work. Do not work if you are tired. Use only a quick-release coupling to connect up
- the air supply. It is imperative to use a pressure reducer to set the
- 
- working pressure. Never use oxygen or combustible gases as an

# **GB**

- energy source. Never allow the tool to run unloaded at full idle speed.
- Always disconnect the tool from the air supply before carrying out any repairs or maintenance work.
- Use only original replacement parts.
- Wear the necessary protective clothing, particularly goggles, ear-muffs and safety gloves, when working with the chisel hammer.

## **5. Putting into operation**

Screw the supplied plug-in nipple into the air connection after you have wound 2 to 3 layers of sealing tape around the thread. Insert the chisel of your choice in the hexagon tool holder. Slide the clamping spring over the chisel. Holding the clamping spring by its front clip, screw the clamping spring onto the thread of the cylinder as far as the stop. Use a flexible pneumatic pipe (internal Ø 8 mm) and quick-action coupling to connect the chisel hammer to a powerful compressor or compressed-air system. Make sure that the air regulating screw (2) is open. Move the chisel hammer toward the workpiece and press the trigger lever (1) to start the tool.

To change the chisel, disconnect the tool from the air supply. Holding the clamping spring by its rear clip, screw the clamping spring off the cylinder of the chisel hammer. The chisel can be changed as described above.

The chisel shaft should be lubricated occasionally with a little standard grease.

## **6. Maintenance and cleaning**

Observance of the following maintenance instructions will ensure that this quality tool gives you years of troublefree service. Clean the tool thoroughly as soon as you are finished

with your work.

Regular lubrication is vital for the long-term, reliable operation of your chisel hammer. Use only special tool oil for this purpose.

You can choose from the following options for lubricating the tool:

## **6.1 By mist oiler**

A complete conditioning unit includes a mist oiler and is fitted to the compressor.

6

## **6.2 By hand**

If your air system has neither a conditioning unit nor a line oiler, you must feed 3-5 drops of special tool oil into the air connection each time before you use your chisel hammer. If the pneumatic tool has not been used for several days, you must feed 5-10 drops of oil into the air connection before you switch on.

Keep your pneumatic tool in dry rooms only.

## **7. Accessories**

Special oil for pneumatic<br>tools 500 ml Art. No. 41.383.10

## **8. The warranty does not cover:**

- Wearing parts Damage caused by an unacceptable level of
- working pressure. Damage caused by unconditioned compressed air.
- Damage caused by improper use or unauthorized tampering.
- 

# **9. Ordering replacement parts**

Please quote the following data when ordering replacement parts:

- --Type of machine
- Article number of the machine
- $\ddot{\bullet}$ Identification number of the machine<br>Replacement part number of the part required
- Replacement part number of the part required For our latest prices and information please go to www.isc-gmbh.info

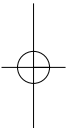

**F**

## Cher client,

avant la première mise en service du marteau-burineur, veuillez lire les instructions et suivre les consignes de service et d'entretien. Conservez ces instructions toujours avec l'appareil.

## **1. Caractéristiques techniques**

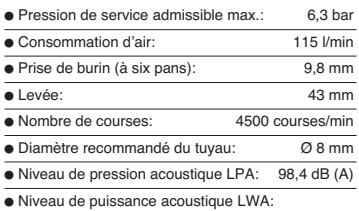

109,4 dB (A)  $\bullet$  Vibration  $a_W$ :  $\lt 2.5$  m/s<sup>2</sup> ● Poids: 0,65 kg

- Qualité de l'air comprimé: nettoyé et graissé à brouillard d'huile
- Alimentation en air:

par une unité d'entretien avec réducteur de pression du filtre et graisseur à brouillard d'huile

Puissance du compresseur: Puissance de remplissage du compresseur:

env. 250 l/min ceci correspond à une capacité du moteur de 2,2 kW.

Valeurs de réglage pour service:

Pression de service réglée sur le réducteur de le pression ou sur le réducteur de pression du du filtre: 6 bar.

**A respecter: Pendant les travaux avec le marteau-burineur, portez des vêtements appropriés, en particulier des lunettes et des gants de protection ainsi qu'un casque-antibruit. Observez les consignes de sécurité.**

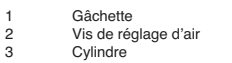

**2. Illustration**

4 Ressort tendeur<br>5 Raccord enficha Raccord enfichable pour le raccord d'air

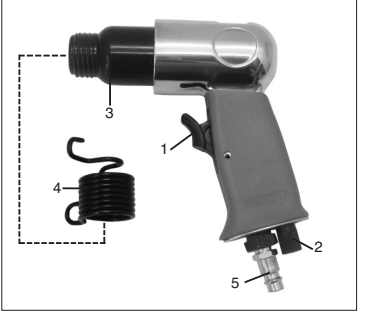

## **3. Utilisation conforme aux fins**

Le marteau-burineur est un outil pneumatique à emploi multiple. Il est approprié p.ex. pour des travaux de burinage de rainures, pour décrépir du carrelage ou de l'enduit extérieur, pour le percement de maçonnerie, le tronçonnage ou la coupe de tôles et pour décrépir des boulons et des rivets.

L'air s'échappe sur le boîtier, en avant.

Ne faire effectuer réparations et maintenance que dans des ateliers spécialisés autorisés.

## **A noter:**

**Un diamètre intérieur insuffisant du tuyau et une conduite trop longue, provoquent une perte de puissance de l'appareil.** 

## **4. Consignes de sécurité**

Prenez des précautions appropriées pour protéger votre personne et l'environnement contre des risques d'accident.

N'employez le marteau-burineur que pour le but pour lequel il a été conçu.

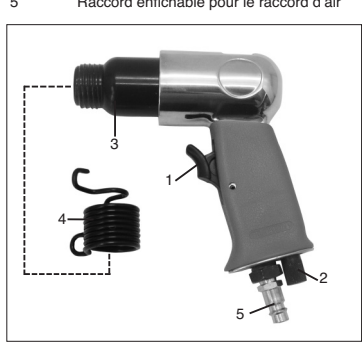

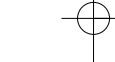

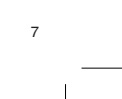

# **F**

- Faites attention aux étincelles à proximité de
- matériaux inflammables. Assurez-vous que les outils pneumatiques sont
- hors de portée des enfants. Ne travaillez qu'en état de calme et de
- concentration.
- N'effectuez le raccordement d'air comprimé qu'à l'aide d'un raccord à fermeture rapide. L'ajustage de la pression de service ne se fait
- qu'au moyen d'un réducteur de pression.
- N'utilisez jamais d'oxygène ou de gaz inflammable comme source d'énergie.
- Ne laissez jamais fonctionner l'appareil à vide pendant un temps prolongé. Séparez l'appareil de la source d'air comprimé
- avant tout dépannage et tout travail de maintenance.
- N'employez que des pièces de rechange originales
- Pendant votre travail avec le marteau-burineur, portez les vêtements de protection nécessaires, en particulier des lunettes et des gants de protection ainsi qu'un casque anti-bruit.

## **5. Mise en service**

Vissez le raccord enfichable fourni dans le raccord d'air après avoir enroulé le filetage de 2 à 3 couches de bande d'étanchéité. Insérez le burin désiré dans la prise à six pans du marteau-burineur. Mettez le ressort tendeur sur le burin. Vissez le ressort tendeur sur le filetage du cylindre jusqu'à la butée. En même temps, maintenez le ressort tendeur par l'étrier de retenue avant. Raccordez le marteau-burineur à un compresseur ou à un réseau d'air comprimé à puissance suffisante. Utilisez à cet effet un tuyau d'air comprimé flexible (Ø 8 mm à l'intérieur) avec raccord de fermeture rapide. Veillez à ce que la vis de réglage d'air (2) soit ouverte. Avancez le marteau-burineur vers l'objet à travailler. En actionnant la gâchette (1), le marteau-burineur se met en marche.

Séparez l'appareil de la source d'air comprimé avant de changer le burin. Dévissez le ressort tendeur du cylindre du marteau-burineur en maintenant le ressort tendeur par l'étrier de retenue arrière. Maintenant vous pouvez changer le burin, comme décrit ci-dessus. On devrait graisser régulièrement la queue du burin avec de la graisse normale.

## **6. Maintenance et entretien**

8

Le respect des consignes de maintenance indiquées ici, assure la pérennité de ce produit de qualité ainsi'qu' un fonctionnement sans défaillance.

Nettoyez à fond l'appareil immédiatement après le travail.

Un graissage régulier est la condition préalable pour un fonctionnement irréprochable et durable de votre marteau-burineur. N'utilisez que de l'huile spéciale de machine.

Vous avez plusieurs possibilités pour le graissage:

**6.1 à l'aide d'un graisseur à brouillard d'huile**  Un graisseur à brouillard d'huile est inclus dans l'unité d'entretien complète qui est fixée au compresseur.

### **6.2 manuel**

Si votre appareil ne dispose ni d'une unité d'entretien ni d'un graisseur de ligne, on devra mettre 3 à 5 gouttes d'huile dans le raccord d'air comprimé avant chaque mise en service de l'outil pneumatique. Si l'outil pneumatique était hors service pendant quelque jours, vous devriez mettre 5 à 10 gouttes d'huile dans le raccord d'air comprimé avant la mise en circuit.

Ne conservez votre outil pneumatique que dans des locaux secs.

## **7. Accessoires**

Huile spéciale pour outils pneumatiques: 500 ml Art.No.: 41.383.10

## **8. Sont exclus de la garantie:**

- Pièces usées
- Dommages causés par une pression de service inadmissible.
- Dommages causés par un air comprimé nonconditionné.
- Dommages causés par une utilisation mal appropriée ou par une intervention non-autorisée.

## **8. Commande de pièces de rechange**

Pour les commandes de pièces de rechange, veuillez indiquer les références suivantes:  $\bullet$ 

- Type de l'appareil
- - No. d'article de l'appareil No. d'identification de l'appareil -
- No. de pièce de rechange de la pièce requise Vous trouverez les prix et informations actuelles à l'adresse www.isc-gmbh.info

## Geachte Klant,

Lees zeker de gebruiksaanwijzing en leef de bedienings- en onderhoudsvoorschriften voor het bedrijf na vooraleer U de beitelhamer voor de eerste keer in gebruik neemt. Bewaar deze gebruiksaanwijzing altijd bij het toestel.

## **1. Technische gegevens**

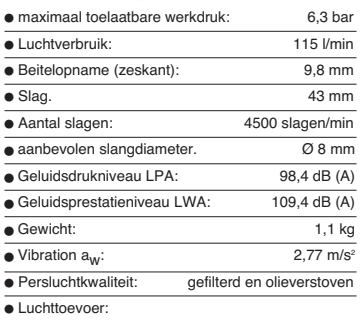

- via een onderhoudseenheid met
- filterdrukregelaar en olieverstuiver Vermogen van devulvermogen van de compressor
- ca. 250 l/min compressor dat komt overeen met een motorvermogen van 2,2 kW.

 $\overline{\bullet}$  Instelwaarden voor werken:

het ingestelde werkdruk aan de drukregelaar of filterdrukregelaar 6 bar.

**Gelieve op het volgende te letten: Draag bij het werken met de beitelhamer de vereiste veiligheidskledij, vooral veiligheidsbril, gehoorbeschermer en veiligheidshandschoenen Leef de veiligheidsvoorschriften na.**

## **2. Figuur**

- 1 Trekhendel<br>2 Luchtregels
- 2 Luchtregelschroef<br>3 Cilinder
- 3 Cilinder<br>4 Snanve
- 4 Spanveer 5 Steeknippel voor luchtaansluiting

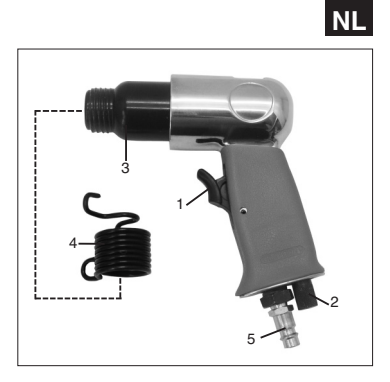

## **3. Doelmatig gebruik**

De beitelhamer is een polyvalent pneumatisch<br>gereedschap geschikt b. v. voor het gleuven, afslaan<br>van tegels of buitenpleister, doorbreken van muren,<br>doorsnijden van metalen platen en afslaan van bouten en klinknagels.

De verbruikte lucht ontsnapt aan het omhulsel naar voren.

Reparaties en service alleen door geautoriseerde vakwerkplaatsen laten uitvoeren.

Gelieve op het volgende te letten! Te geringe inwendige slangdiameters en een te lange slangleiding leiden tot vermogensverlies aan het gereedschap.

## **4. Veiligheidsvoorschriften**

Bescherm U en Uw omgeving door gepaste voorzorgsmaatregelen tegen ongevallenrisico's.

- 
- Beitelhamer niet voor andere doeleinden gebruiken. Voorzichtig bij brandbare materialen, er kunnen
- vonken wegspringen. Persluchtgereedschappen buiten bereik van
- kinderen houden. Slechts uitgerust en geconcentreerd te werk gaan. Persluchtaansluiting alleen met behulp van een snelkoppeling uitvoeren.

# **NL**

- Werkdrukinstelling moet door een drukregelaar
- gebeuren. Als energiebron geen zuurstof of brandbare
- gassen gebruiken. Nooit bij volle nullasttoerental onbelast laten
- draaien. Vóór het verhelpen van storingen en onderhoudswerkzaamheden het gereedschap van de persluchtbron scheiden.
- Alleen originele wisselstukken gebruiken. Draag bij het werken met de beitelhamer de vereiste veiligheidskledij, zeker een veiligheidsbril,
- gehoorbeschermer en veiligheidshandschoenen.

## **5. Ingebruikneming**

Schroef de bijgeleverde steeknippel in de luchtaansluiting nadat U voordien 2 tot 3 lagen afdichtband rond de schroefdraad hebt gewikkeld. Steek de benodigde beitel in de zeskante opname van de beitelhamer. Schuif de spanveer over de beitel. Draai de spanveer op de schroefdraad van de cilinder vast tot tegen de aanslag. Hou daarbij de spanveer aan de voorste beugel. Sluit de beitelhamer aan aan een compressor met het gepaste vermogen of aan een geschikt persluchtnet. Gebruik daarvoor een flexibele persluchtslang (Ø 8 mm inwendig) met snelkoppeling. Let erop dat de luchtregelschroef (2) geopend is. Breng de beitelhamer naar het te bewerken object. Stel de beitelhamer in werking door de trekhendel (1) te bedienen.

Om van beitel te verwisselen scheidt U het gereedschap van de persluchtbron. Draai de spanveer af van de cilinder van de beitelhamer door ze aan de achterste beugel vast te houden. Nu kan de beitel worden gewisseld zoals boven beschreven. Het is aangeraden om de beitelschaft van tijd tot tijd met normaal smeervet lichties in te vetten.

## **6. Onderhoud**

Een lange levensduur en een storingsvrij bedrijf van dit kwaliteitsproduct zijn verzekerd mits de hier opgegeven onderhoudsvoorschriften worden nageleefd.

Reinig het gereedschap grondig en onmiddellijk na het we

Een regelmatige smering is vereist teneinde een duurzame foutloze functie van Uw beitelhamer te garanderen. Gebruik daarvoor slechts speciale

10

gereedschapsolie. Voor de smering moogt U kiezen tussen de volgende mogelijkheden:

## **6.1 Smering door olieverstuiver**

Een complete onderhoudseenheid bevat een olieverstuiver en is aangebracht aan de compressor.

## **6.2 Manuele smering**

Als bij Uw installatie noch een onderhoudseenheid noch een olieverstuiver voor de luchtleiding voorhanden is, moeten telkens vóór ingebruikneming van Uw pneumatisch gereedschap 3 tot 5 druppels speciale gereedschapsolie in de persluchtaansluiting worden gedaan. Indien het pneumatisch gereedschap meerdere dagen buiten werking is, moet U vóór het inschakelen 5 tot 10 druppels olie in de persluchtaansluiting doen.

Bewaar Uw pneumatisch gereedschap slechts in droge lokalen.

## **7. Accessoires**

Speciale olie voor pneumatische gereedschappen 500 ml Artikelnr. 41.383.10

## **8. De garantie vervalt indien:**

- de betrokken stukken aan slijtage onderhevig zijn
- de schade te wijten is aan: een ontoelaatbare werkdruk
- 
- ongefilterde perslucht ondeskundig gebruik of ingrepen verricht door daartoe

niet bevoegde reparatiewerkplaatsen of personen.

## **9. Bestellen van wisselstukken**

Gelieve bij het bestellen van wisselstukken volgende

- gegevens te vermelden:
- --- Type van het toestel Artikelnummer van het toestel
- Ident-nummer van het toestel
- Wisselstuknummer van het benodigd stuk Actuele prijzen en info vindt u terug onder www.iscgmbh info

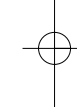

## Gentile Cliente,

avanti di utilizzare per la prima volta il Martello a scalpello, leggete le istruzioni ed osservate le avvertenze sull'uso e la manutenzione relative al funzionamento. Conservate le presenti istruzioni tenendole sempre unite all'attrezzo.

**1. Dati tecnici**

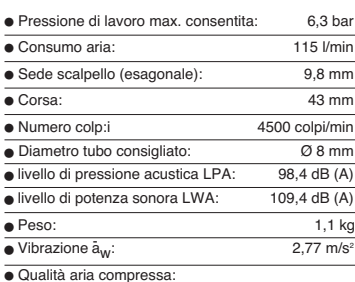

pulita e micronebulizzata ad d'olio. Alimentazione aria tramite unità manutenzionale

con riduttore di pressione a filtro e oleatore a micronebbia.

 Grado di potenza del compressore Potenza di riempimento del compressore

ca. 250 l/min che corrisponde ad una potenza

motrice di 2,2 kW

 Valori di regolazione al pressione di lavoro regolata sul riduttore di funzionamento pressione o

riduttore di pressione a filtro 6 bar.

**Misure precauzionali**

**Lavorando col Martello a scalpello portate indumenti protettivi adeguati, specialmente gli occhiali protettivi, guanti protettivi e dispositivo proteggiudito. Si prega di osservare le norme di sicurezza.**

## **2. Illustrazione**

- Levetta-grilletto
- 
- 

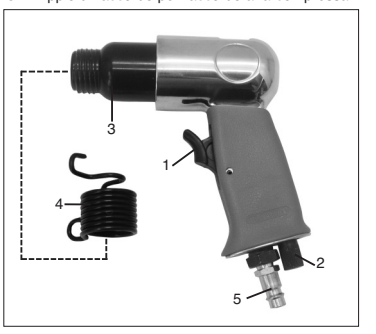

**I**

## **3. Utilizzo regolamentare**

Il Martello a scalpello è un attrezzo con azionamento ad aria compressa di molteplice utilizzo. È adatto per lavori di scanalatura, per staccare marmette e intonaco, per effettuare trafori murari, per dividere o tagliare lamiere, per staccare bulloni e rivettini.

L'aria espulsa fuoriesce verso il basso dal corpo del Martello a scalpello.

Fare effettuare riparazioni e lavori di service soltanto da officine specializzate autorizzate.

## **Avvertimento!**

**Un diametro interno del tubo troppo piccolo o un tubo troppo lungo hanno di conseguenza una perdita di potenza dell'apparecchio.**

## **4. Avvertenze sulla sicurezza**

Proteggete Voi stessi e gli altri da eventuali pericoli d'infortunio prendendo le adeguate misure precauzionali.

Non utilizzate il Martello a scalpello per lavori ad

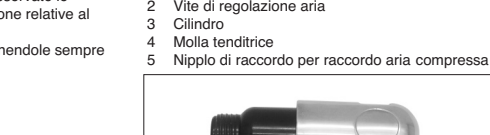

# **I**

- esso inidonei. Attenzione con materiali infiammabili ed alle
- scintille sprigionate lavorando. Tenete lontano dai bambini attrezzi ad aria
- compressa. Mettersi al lavoro riposato e pieno di
- concentrazione.
- Effettuare il collegamento dell'aria compressa soltanto tramite un organo d'innesto a chiusura rapida.
- La pressione di lavoro deve essere regolata attraverso un dispositivo riduttore di pressione.
- Non servirsi di ossigeno o gas infiammabili quali fonti di energia.
- Non farlo funzionare mai a pieno regime di corsa a
- vuoto e senza martellare. Prima di eliminare eventuali disturbi di funzionamento o di effettuare lavori di manutenzione, staccare l'apparecchio dalla fonte
- d'aria compressa. Utilizzare soltanto ricambi originali.
- Lavorando col Martello a scalpello portate indumenti protettivi adeguati, specialmente gli occhiali protettivi, guanti protettivi e dispositivo proteggiudito.

## **5. Messa in funzione**

Avvitate il nipplo di raccordo in dotazione al raccordo d'aria dopo aver prima avvolto sul filetto 2-3 strati di nastro di guarnizione. Introducete lo scalpello occorrente nella sede esagonale del Martello a scalpello stesso. Infilate la molla tenditrice nello scalpello. Avvitate la molla tenditrice sul filetto del cilindro fino all'arresto di fine corsa, e fissarla bene tenendola per la presa anteriore. Collegate il Martello scalpello ad un compressore di proporzionata potenza, utilizzando un tubo flessibile per aria compressa con organo d'innesto rapido (Ø interno 8 mm). Fate attenzione che la vite di regolazione aria (2) sia aperta. Avvicinate il Martello a scalpello all'oggetto da lavorare. La messa in funzione del Martello a scalpello avviene azionando la levettagrilletto (1). Per ricambiare lo scalpello staccate l'apparecchio

dalla fonte d'aria compressa. Svitate la molla tenditrice dal cilindro del Martello a scalpello tenendola per la presa posteriore. Adesso si può procedere al ricambio dello scalpello come descritto sopra.

Di tanto in quanto si dovrebbe lievemente ingrassare il codolo dello scalpello con un grasso lubrificante normale.

## **6. Cura e manutenzione**

L'osservanza delle avvertenze sulla manutenzione qui indicate, comporterà a questo prodotto di qualità una prolungata longevità ed un funzionamento senza disturbi o guasti.

Pulite subito e a fondo l'apparecchio dopo averlo utilizzato.

Per un funzionamento continuo e senza

inconvenienti tecnici del Vostro Martello a scalpello, è indispensabile lubrificarlo regolarmente. Per tale scopo impiegate soltanto olio speciale per attrezzi. Per quanto riguarda la lubrificazione, avete le seguenti possibilità:

## **6.1 mediante un oleatore a micronebbia**

Una unità manutenzionale comprende un oleatore a micronebbia, che si trova applicato al compressore.

## **6.2 a mano**

Se in Vostro impianto non disponesse né di un'unita manutenzionale e né di un oleacondutture, allora dovrete dare 3-5 gocce d'olio sul raccordo dell'aria compressa, prima della messa in funzione dell'attrezzo ad aria compressa stesso. Se l'attrezzo ad aria compressa non fosse stato usato per più giorni, dovrete dare 5-10 gocce d'olio sul raccordo dell'aria compressa, primo di avviarlo.

Conservate il Vostro attrezzo ad aria compressa solo in ambienti chiusi.

## **7. Accessorio**

Olio speciale per attrezzi ad aria compressa 500 ml N° art. 41.383.10

## **8. Sono esclusi dalla garanzia:**

- Pezzi soggetti al logoramento Danni causati da pressione al funzionamento non
- consentita. Danni in causati da aria compressa non preparata.
- Danni in seguito ad uso non idoneamente eseguito o ad altrui intervento.

## **9. Commissione dei pezzi di ricambio** Volendo commissionare dei pezzi di ricambio, si

- dovrebbe dichiarare quanto segue:
- $\bullet$ modello dell'apparecchio
- numero dell'articolo dell'apparecchio
- numero d'ident. dell'apparecchio - numero del pezzo di ricambio del ricambio
- necessitato.

Per i prezzi e le informazioni attuali si veda www.iscgmbh.info

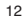

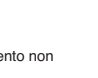

Kære kunde,

før De tager mejselhammeren i brug første gang, bedes De læse vejledningen igennem og følge brugs- og vedligholdelsesanvisningerne under brugen. Denne vejledning bedes De altid opbevare i nærheden af maskinen.

## **1. Tekniske data**

 Max. tilladt arbejdstryk: 6,3 bar  $\bullet$  Luftforbrug: 115 l/min Værktøjsholder (6-kant): 9,8 mm Slaglængde: 43 mm  $\overline{\bullet}$  Slagtal: 4500 slag/min - Anbefalet slangediameter: Ø 8 mm - Lydtrykniveau LPA: 98,4 dB (A) - Lydeffektniveau LWA: 109,4 dB (A)  $\bullet$  Vibration  $\frac{1}{6}$  $2,77$  m/s<sup>2</sup> - Vægt: 1,1 kg  $\overline{\bullet}$  Trykluftkvalitet: Renset og oliesmurt

## $\bullet$  Luftforsyning

Via en serviceenhed med filtertrykaflastningsventil og tågesmøreapparat.

Kompressorkapacitet:

Kompressorkapacitet ca. 250 l/min,

hvilket svarer til en motoreffekt på 2,2 kW. Indstillingsværdier for arbejdet:

Indstillet arbejdstryk på trykaflastningsventilen eller filtertrykaflastningsventilen 6 bar.

**Bemærk:**

**Bær det nødvendige sikkerhedsudstyr, først og fremmest beskyttelsesbriller, høreværn og beskyttelseshandsker, under arbejdet med mejselhammeren. Følg sikkerhedsbestemmelserne.**

## **2. Oversigt over maskinen**

1 Start/stop<br>2 Luftregulai

- 2 Luftregulator 3 Cylinder
- 
- 4 Spændefjeder 5 Tilslutningsnippel til lufttilslutning

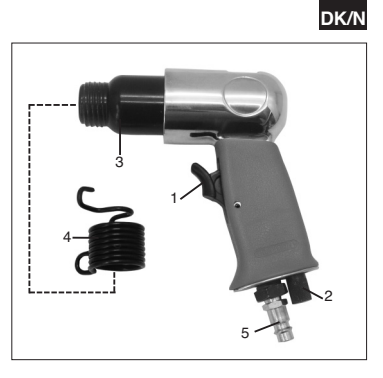

## **3. Korrekt anvendelse**

Mejselhammeren er et trykluftdrevet værktøj med mange anvendelsesmuligheder. Den er velegnet til f.eks. sporskæring, nedslåning af fliser og puds, murgennembrydning, skæring af plader og afslåning af bolte og nitter.

Returluften slippes ud foran på huset.

Reparationer og vedligehold må kun udføres af et autoriseret specialværksted.

## **Bemærk!**

**Hvis slangens indvendige diameter er for lille og slangen er for lang, medfører det effekttab på maskinen.**

## **4. Sikkerhedshenvisninger**

Beskyt Dem selv og Deres omgivelser mod faren for ulykker ved at træffe egnede sikkerhedsforanstaltninger.

- Anvend ikke mejselhammeren i strid med sit
- formål. Vær forsigtig i nærheden af brændbare materialer,
- idet der kan dannes gnister. Opbevar trykluftværktøj utilgængeligt for børn. Arbejd kun med maskinen, når De er udhvilet og
- koncentreret. Tryklufttilslutningen skal ske via en lynkobling.
- Indstillingen af arbejdstrykket skal ske via en trykaflastningsventil.

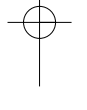

## **DK/N**

- Anvend ikke ilt eller brændbare gasser som
- energikilde. Lad aldrig maskinen køre ubelastet med max. friløbshastighed.
- Afbryd maskinens forbindelse til trykluftkilden før
- fejlafhjælpning og vedligeholdelsesarbejder. Anvend udelukkende originale reservedele. Bær det nødvendige beskyttelsesudstyr, først og fremmest beskyttelsesbriller, høreværn og
- beskyttelseshandsker, når De anvender mejselhammeren.

## **5. Ibrugtagning**

Skru den medfølgende tilslutningsnippel ind i lufttilslutningen, efter at De i forvejen har viklet 2-3 lag tætningsbånd omkring gevindet. Sæt den ønskede mejsel i mejselhammerens sekkantsholder. Skub spændefjederen over mejslen. Skru spændefjederen fast på cylindergevindet indtil anslag. Hold i den forbindelse spændefjederen i den forreste holdebøjle. Tilslut mejselhammeren til en kompressor med tilstrækkelig kapacitet resp. til trykluftnettet. Anvend til dette formål en fleksibel trykluftslange (indvendig diameter 8 mm) med lynkobling. Sørg for, at der er lukket op for luftregulatoren (2). Sæt mejselhammeren mod arbejdsemnet. Ved at trykke på start/stopknappen (1) startes mejselhammeren.

For udskiftning af mejsel skal maskinen skilles fra trykluftkilden. Løsn spændefjederen fra mejselhammerens cylinder ved at holde spændefjederen i den bageste bøjle. Nu kan mejslen udskiftes som beskrevet ovenfor. Mejselskaftet skal med mellemrum smøres let med normalt smørefedt.

## **6. Vedligehold og pleje**

Ved overholdelse af de her anførte vedligeholdelsesanvisninger sikres dette kvalitetsproduktet en lang levetid samt en fejlfri anvendelse. Gør maskinen grundigt ren straks efter endt arbejde.

Forudsætningen for, at mejselhammeren på længere sigt fungererer fejlfrit, er en regelmæssig smøring. Anvend kun specialværktøjsolie.

Smøring kan foretages på følgende måder:

**6.1 via et tågesmøreapparat** En komplet serviceenhed indeholder et tågesmøreapparat og er placeret på kompressoren.

### **6.2 manuelt**

Hvis Deres anlæg hverken er forsynet med en serviceenhed eller en smøreledning, skal trykluftværktøjet tilføres 3-5 dråber specialværktøjsolie gennem tryklufttilslutningen før hver eneste ibrugtagning. Hvis trykluftværktøjet ikke bruges i flere dage, skal De tilføre 5-10 dråber olie ned i trykluftstilslutningen, inden De starter maskinen.

Opbevar altid trykluftværktøjet på et tørt sted.

## **7. Tilbehør**

Specialolie til trykluftsværktøj 500 ml Art. nr. 41.383.10

## **8. Garantien omfatter ikke:**

● Sliddele.

- Skader som følge af overskridelse af det tilladte arbejdstryk.
- Skader som følge af ubehandlet trykluft.
- Skader opstået som følge af ukorrekt brug eller uautoriseret reparation.

## **9. Bestilling af reservedele**

- Ved bestilling af reservedele skal følgende oplyses:
- Savens type.<br>• Savens artike
- Savens artikelnummer.
- $\bullet$ Savens identifikationsnummer.
- Nummeret på den nødvendige reservedel. Aktuelle priser og øvrige oplysninger finder du på internetadressen www.isc-gmbh.info

 $\bigoplus$ 

 $\overline{\mathbb{C}}$ 

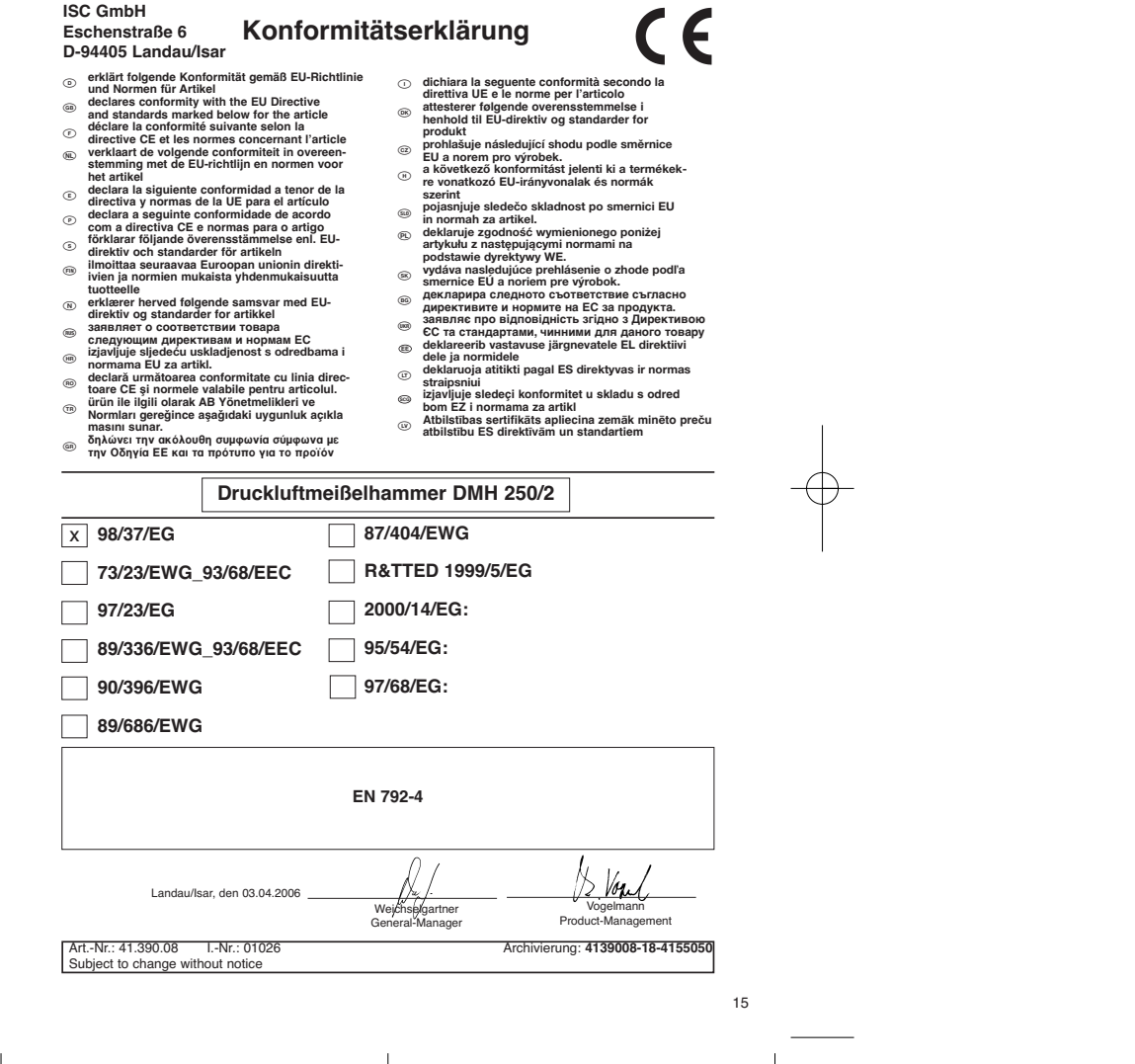

 $\begin{array}{c} \hline \end{array}$ 

## **WARRANTY CERTIFICATE**

The product described in these instructions comes with a 2 year warranty<br>covering defects. This 2-year warranty period begins with the passing of risk on<br>the me customer receives the product.<br>For warranty daims to be accep

 $\langle \overline{\Phi_{\omega}} \rangle$   $\overline{\bf{G}}$   $\overline{\bf{G}}$   $\overline{\bf{$ 

€

**④⊙G GARRANTIBE EVIS<br>
compare the state of the state of the state of the state of the state of the state of the state of the state of the state of the state of the state of the state of the state of the state of the state** 

Lowmæssige forbrugerrettigheder er naturligvis stadigvæk gældende<br>Inden for garantiperioden på de 2 år.<br>Garantien gælder som supplement til lokalt gældende bestemmelser i det land.<br>Invor den regionale hovedforhandler har s

## **GARANTIE**

Nous fournissons une granarie de 2 ans pour l'appareil décrit dans le mode<br>d'emploi, en cas de vice de note produit. Le délai de 2 ans commence avec la<br>transmission du risque ou la prise en charge de l'appareil par le clie

## **CERTIFICATO DI GARANZIA**

Per l'apparecchio indicato nelle istruzioni concediamo una garanzia di 2 anni,<br>nel caso il nostro prodotto dovesse risultare difettoso. Questo periodo di 2 anni<br>inizia con il trapasso del rischio o la presa in consegna del

del nostro apparecchio.<br>Naturalmente in questo periodo di 2 anni continuiamo ad assumerci gli<br>La garanzia vale per il territorio della Repubblica Federale Tedesca o dei<br>La garanzia vale per il territorio della Repubblica F

Anleitung DMH 250-2 SPK1 14.07-2006 8:32 Uhr Seite 17

# **GARANTIEURKUNDE**

Auf das in der Anleitung bezeichnete Gerät geben wir 2 Jahren Alle<br>Garantie, für den Fall, dass unser Produkt mangelhaft sein sollte<br>Die 2-Jahres-Frist beginnt mit dem Gelahrenübergang oder der<br>Übernahme des Gerätes durch

Selbstverständlich bleiben Ihnen die gesetzlichen Gewährt.<br>Teistungsrechte innerhalb dieser 2 Jahre erhalten. Die Garan-<br>leistungsrechte innerhalb dieser 2 Jahre erhalten. Die Garan-<br>jewiligen. Länder des regionalen Hauptv

ISC GmbH · International Service Center Eschenstraße 6 · D-94405 Landau/Isar (Germany) Info-Tel. 0180-5 120 509 • Telefax 0180-5 835 830 Service- und Infoserver: http://www.isc-gmbh.info

<sup>®</sup> Technische Anderungen vorbehalten

- Technical changes subject to change Sous réserve de modifications
- 
- Technische wijzigingen voorbehouden Der tages forbehold för tekniske ændringer
- Tekniske endringer forbeholdes
- 17 Con riserva di apportare modifiche tecniche

## $\odot$

Der Nachdruck oder sonstige Vervielfältigung von Dokumentation und Begleitpapieren der Produkte, auch auszugsweise ist nur mit aus-drücklicher Zustimmung der ISC GmbH zulässig.

## $\circledR$

The reprinting or reproduction by any other means, in whole or in part, of documentation and papers accompanying products is permitted only with the express consent of ISC GmbH.

La réimpression ou une autre reproduction de la documentation et des documents d'accompagnement des produits, même incomplète, n'est autorisée qu'avec l'agrément exprès de l'entreprise ISC GmbH.

Nadruk of andere reproductie van documentatie en geleidepapieren van de producten, geheel of gedeeltelijk, enkel toegestaan mits uitdrukkelijke toestemming van ISC GmbH.

La ristampa o l'ulteriore riproduzione, anche parziale, della documentazione o dei documenti d'accompagnamento dei prodotti è consentita solo con l'esplicita autorizzazione da parte della ISC GmbH.

## $\mathbb{O}$

Eftertryk eller anden form for mangfoldiggørelse af skriftligt materiale, ledsagepapirer indbefattet, som omhandler produkter, er kun tilladt efter udtrykkelig tilladelse fra ISC GmbH.

EH 07/2006